# A User's Guide to MPI

Peter S. Pacheco Department of Mathematics University of San Francisco San Francisco, CA 94117 peter@usfca.edu

March 30, 1998

## **Contents**

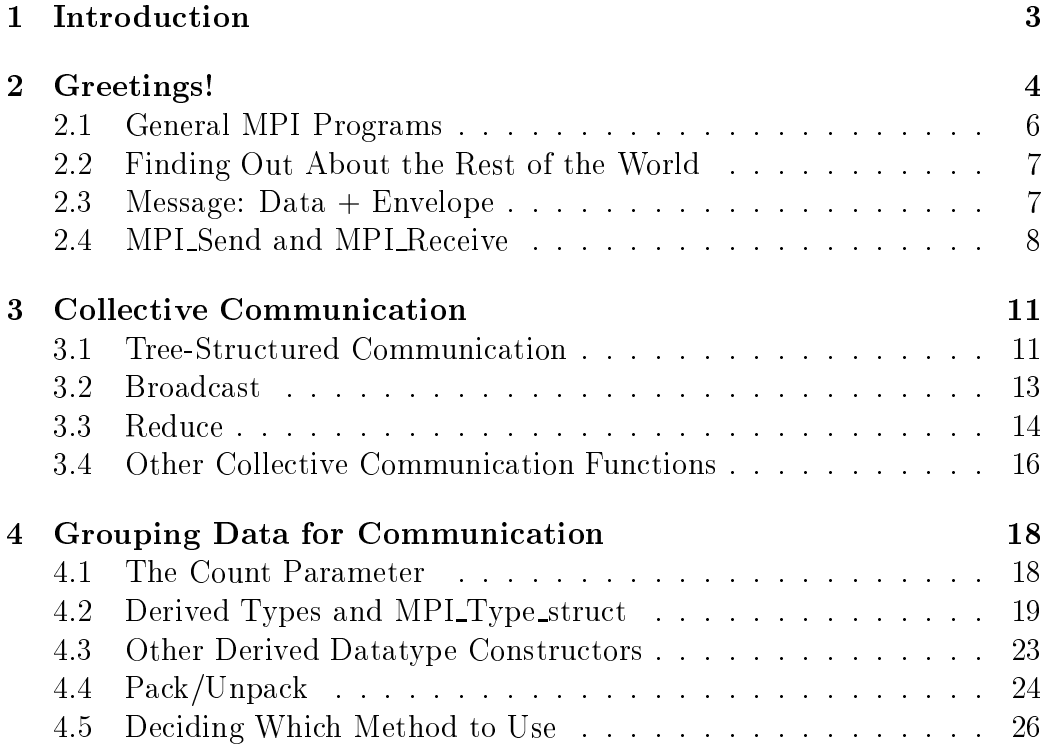

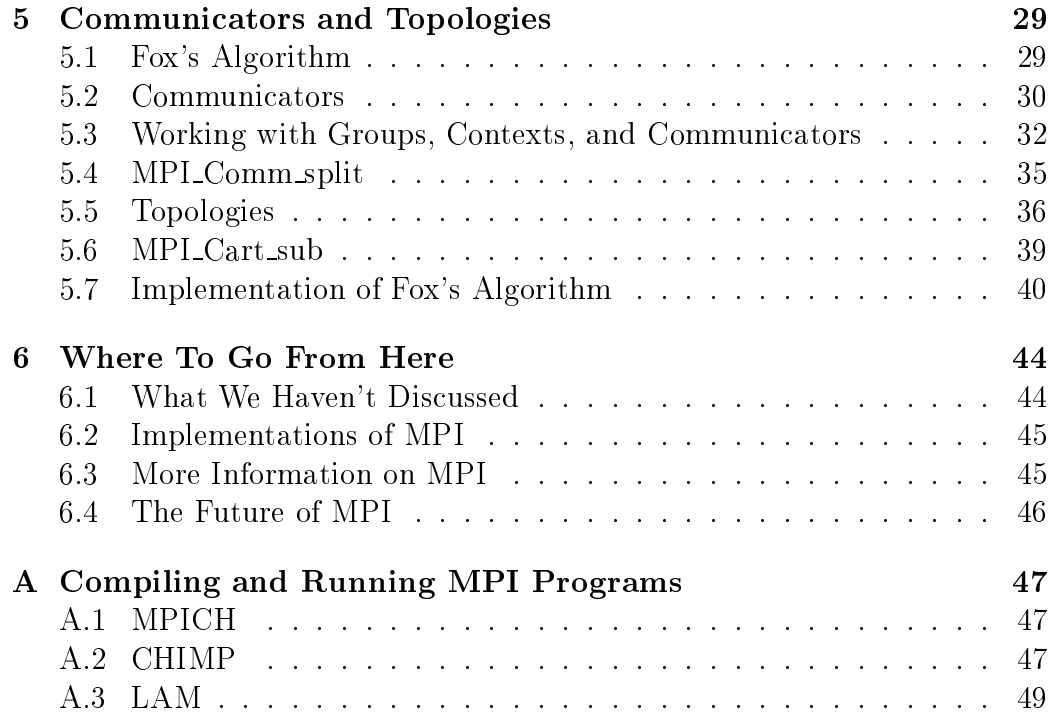

## 1 Introduction

The Message-Passing Interface or MPI is a library of functions and macros that can be used in C, FORTRAN, and C++ programs. As its name implies, MPI is intended for use in programs that exploit the existence of multiple processors by message-passing.

MPI was developed in 1993–1994 by a group of researchers from industry, government, and academia. As such, it is one of the first standards for programming parallel processors, and it is the first that is based on messagepassing.

This User's Guide is a brief tutorial introduction to some of the more important features of MPI for C programmers. It is intended for use by programmers who have some experience using C but little experience with message-passing. It is based on parts of the book [6], which is to be published by Morgan Kaufmann. For comprehensive guides to MPI see [4], [5] and [2]. For an extended, elementary introduction, see [6].

Acknowledgments. My thanks to nCUBE and the USF faculty development fund for their support of the work that went into the preparation of this Guide. Work on MPI was supported in part by the Advanced Research Projects Agency under contract number NSF-ASC-9310330, administered by the National Science Foundation's Division of Advanced Scientic Computing. The author gratefully acknowledges use of the Argonne High-Performance Computing Research Facility. The HPCRF is funded principally by the U.S. Department of Energy Office of Scientific Computing.

**Copying.** This *Guide* may be freely copied and redistributed provided such copying and redistribution is not done for profit.

#### $\overline{2}$ Greetings!

The first C program that most of us saw was the "Hello, world!" program in Kernighan and Ritchie's classic text, The C Programming Language [3]. It simply prints the message "Hello, world!" A variant that makes some use of multiple processes is to have each process send a greeting to another process.

In MPI, the processes involved in the execution of a parallel program are identified by a sequence of non-negative integers. If there are  $p$  processes executing a program, they will have ranks  $0, 1, \ldots, p-1$ . The following program has each process other than 0 send a message to process 0, and process 0 prints out the messages it received.

```
#include <stdio.h>
#include "mpi.h"
main(int argc, char** argv) {
   int my_rank; /* Rank of process */
   int p; /* Number of processes */
   int source; /* Rank of sender */
   int dest; /* Rank of receiver */
   int tag = 50; /* Tag for messages */char message[100]; /* Storage for the message */
   MPI_Status status; /* Return status for receive */
   MPI_Init(&argc, &argv);
   MPI_Comm_rank(MPI_COMM_WORLD, &my_rank);
   MPI_Comm_size(MPI_COMM_WORLD, &p);
   if (my\_rank != 0) {
       sprintf(message, "Greetings from process %d!",
           my_rank);
       dest = 0;/* Use strlen(message)+1 to include '\0' */
       MPI_Send(message, strlen(message)+1, MPI_CHAR, dest,
           tag, MPI_COMM_WORLD);
   } else { /* my_rank == 0 */
       for (source = 1; source < p; source++) {
```

```
MPI_Recv(message, 100, MPI_CHAR, source, tag,
                MPI_COMM_WORLD, &status);
            printf("%s\n", message);
        }
    }
    MPI_Finalize();
\} /* main */
} /* main */
```
The details of compiling and executing this program depend on the system you're using. So ask your local guide how to compile and run a parallel program that uses MPI. We discuss the freely available systems in an appendix.

When the program is compiled and run with two processes, the output should be

```
Greetings from process 1!
```
If it's run with four processes, the output should be

```
Greetings from process 1!
Greetings from process 2!
Greetings from process 3!
```
Although the details of what happens when the program is executed vary from machine to machine, the essentials are the same on all machines, provided we run one process on each processor.

- 1. The user issues a directive to the operating system which has the effect of placing a copy of the executable program on each processor.
- 2. Each processor begins execution of its copy of the executable.
- 3. Different processes can execute different statements by branching within the program. Typically the branching will be based on process ranks.

So the Greetings program uses the Single Program Multiple Data or SPMD paradigm. That is, we obtain the *effect* of different programs running on different processors by taking branches within a single program on the basis of process rank: the statements executed by process 0 are different from those

executed by the other processes, even though all processes are running the same program. This is the most commonly used method for writing MIMD programs, and we'll use it exclusively in this Guide.

#### $2.1$ General MPI Programs

Every MPI program must contain the preprocessor directive

```
#include "mpi.h"
```
This file, mpi.h, contains the definitions, macros and function prototypes necessary for compiling an MPI program.

Before any other MPI functions can be called, the function MPI Init must be called, and it should only be called once. Its arguments are pointers to the main function's parameters — argc and argv. It allows systems to do any special set-up so that the MPI library can be used. After a program has finished using the MPI library, it must call MPI Finalize. This cleans up any "unfinished business" left by  $MPI$  – e.g., pending receives that were never completed. So a typical MPI program has the following layout.

```
#include "mpi.h"
main(int argc, char** argv) {
    /* No MPI functions called before this */
    MPI_Init(&argc, &argv);
    MPI_Finalize();
    /* No MPI functions called after this */
} /* main */
          .
.
.
```
#### 2.2 Finding Out About the Rest of the World

MPI provides the function MPI Comm rank, which returns the rank of a process in its second argument. Its syntax is

int MPI\_Comm\_rank(MPI\_Comm comm, int rank)

The first argument is a *communicator*. Essentially a communicator is a collection of processes that can send messages to each other. For basic programs, the only communicator needed is MPI\_COMM\_WORLD. It is predefined in MPI and consists of all the processes running when program execution begins.

Many of the constructs in our programs also depend on the number of processes executing the program. So MPI provides the function MPI Comm size for determining this. Its first argument is a communicator. It returns the number of processes in a communicator in its second argument. Its syntax is

int MPI\_Comm\_size(MPI\_Comm comm, int size)

#### $2.3$  $Message: Data + Envelope$

The actual message-passing in our program is carried out by the MPI functions MPI\_Send and MPI\_Recv. The first command sends a message to a designated process. The second receives a message from a process. These are the most basic message-passing commands in MPI. In order for the message to be successfully communicated the system must append some information to the data that the application program wishes to transmit. This additional information forms the envelope of the message. In MPI it contains the following information.

- 1. The rank of the receiver.
- 2. The rank of the sender.
- 3. A tag.
- 4. A communicator.

These items can be used by the receiver to distinguish among incoming messages. The source argument can be used to distinguish messages received from different processes. The  $tag$  is a user-specified int that can be used to distinguish messages received from a single process. For example, suppose process A is sending two messages to process  $B$ ; both messages contain a single float. One of the floats is to be used in a calculation, while the other is to be printed. In order to determine which is which,  $A$  can use different tags for the two messages. If  $B$  uses the same two tags in the corresponding receives, when it receives the messages, it will "know" what to do with them. MPI guarantees that the integers  $0-32767$  can be used as tags. Most implementations allow much larger values.

As we noted above, a communicator is basically a collection of processes that can send messages to each other. When two processes are communicating using MPI Send and MPI Receive, its importance arises when separate modules of a program have been written independently of each other. For example, suppose we wish to solve a system of differential equations, and, in the course of solving the system, we need to solve a system of linear equations. Rather than writing the linear system solver from scratch, we might want to use a *library* of functions for solving linear systems that was written by someone else and that has been highly optimized for the system we're using. How do we avoid confusing the messages we send from process  $A$  to process B with those sent by the library functions? Before the advent of communicators, we would probably have to partition the set of valid tags, setting aside some of them for exclusive use by the library functions. This is tedious and it will cause problems if we try to run our program on another system: the other system's linear solver may not (probably won't) require the same set of tags. With the advent of communicators, we simply create a communicator that can be used exclusively by the linear solver, and pass it as an argument in calls to the solver. We'll discuss the details of this later. For now, we can get away with using the predefined communicator MPI\_COMM\_WORLD. It consists of all the processes running the program when execution begins.

#### 2.4 MPI Send and MPI Receive

To summarize, let's detail the syntax of MPI Send and MPI Receive.

```
int MPI_Send(void* message, int count,
    MPI_Datatype datatype, int dest, int tag,
```
MPI\_Comm comm)

```
int MPI_Recv(void* message, int count,
    MPI_Datatype datatype, int source, int tag,
    MPI_Comm comm, MPI_Status* status)
```
Like most functions in the standard C library most MPI functions return an integer error code. However, like most C programmers, we will ignore these return values in most cases.

The contents of the message are stored in a block of memory referenced by the argument message. The next two arguments, count and datatype, allow the system to identify the end of the message: it contains a sequence of count values, each having  $MPI$  type datatype. This type is not a C type, although most of the predefined types correspond to C types. The predefined MPI types and the corresponding C types (if they exist) are listed in the following table.

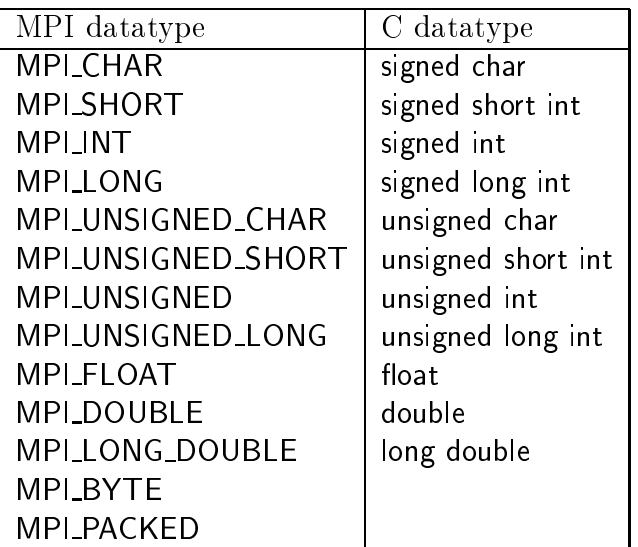

The last two types, MPLBYTE and MPLPACKED, don't correspond to standard C types. The MPLBYTE type can be used if you wish to force the system to perform no conversion between different data representations (e.g., on a heterogeneous network of workstations using different representations of data). We'll discuss the type MPI PACKED later.

Note that the amount of space allocated for the receiving buffer does not have to match the exact amount of space in the message being received. For example, when our program is run, the size of the message that process 1 sends, strlen(message)+1, is 28 chars, but process 0 receives the message in a buffer that has storage for 100 characters. This makes sense. In general, the receiving process may not know the exact size of the message being sent. So MPI allows a message to be received as long as there is sufficient storage allocated. If there isn't sufficient storage, an overflow error occurs  $[4]$ .

The arguments dest and source are, respectively, the ranks of the receiving and the sending processes. MPI allows source to be a "wildcard." There is a predefined constant MPLANY\_SOURCE that can be used if a process is ready to receive a message from *any* sending process rather than a particular sending process. There is *not* a wildcard for dest.

As we noted earlier, MPI has two mechanisms specically designed for \partitioning the message space:" tags and communicators. The arguments tag and comm are, respectively, the tag and communicator. The tag is an int, and, for now, our only communicator is MPI\_COMM\_WORLD, which, as we noted earlier is predefined on all MPI systems and consists of all the processes running when execution of the program begins. There is a wildcard, MPI ANY TAG, that MPI Recv can use for the tag. There is no wildcard for the communicator. In other words, in order for process  $A$  to send a message to process  $B$ , the argument comm that  $A$  uses in MPI Send must be identical to the argument that  $B$  uses in MPI\_Recv.

The last argument of MPI Recv, status, returns information on the data that was actually received. It references a record with with two fields — one for the source and one for the tag. So if, for example, the source of the receive was MPLANY\_SOURCE, then status will contain the rank of the process that sent the message.

## **Collective Communication**

There are probably a few things in the trapezoid rule program that we can improve on. For example, there is the I/O issue. There are also a couple of problems we haven't discussed yet. Let's look at what happens when the program is run with eight processes.

All the processes begin executing the program (more or less) simultaneously. However, after carrying out the basic set-up tasks (calls to MPI Init,  $MPLComm_size$ , and  $MPLComm\_rank$ ), processes 1-7 are idle while process 0 collects the input data. We don't want to have idle processes, but in view of our restrictions on which processes can read input, there isn't much we can do about this. However, after process 0 has collected the input data, the higher rank processes must continue to wait while 0 sends the input data to the lower rank processes. This isn't just an I/O issue. Notice that there is a similar inefficiency at the end of the program, when process 0 does all the work of collecting and adding the local integrals.

Of course, this is highly undesirable: the main point of parallel processing is to get multiple processes to collaborate on solving a problem. If one of the processes is doing most of the work, we might as well use a conventional, single-processor machine.

#### 3.1 Tree-Structured Communication

Let's try to improve our code. We'll begin by focussing on the distribution of the input data. How can we divide the work more evenly among the processes? A natural solution is to imagine that we have a tree of processes, with 0 at the root.

During the first stage of the data distribution,  $0$  sends the data to (say) 4. During the next stage, 0 sends the data to 2, while 4 sends it to 6. During the last stage, 0 sends to 1, while 2 sends to 3, 4 sends to 5, and 6 sends to 7. (See figure 3.1.) So we have reduced our input distribution loop from 7 stages to 3 stages. More generally, if we have p processes, this procedure allows us to distribute the input data in  $|\log_2(p)|$  stages, rather than  $p-1$ stages, which, if  $p$  is large, is a huge savings.

In order to modify the Get\_data function to use a tree-structured distri-

The notation  $|x|$  denotes the smallest whole number greater than or equal to x.

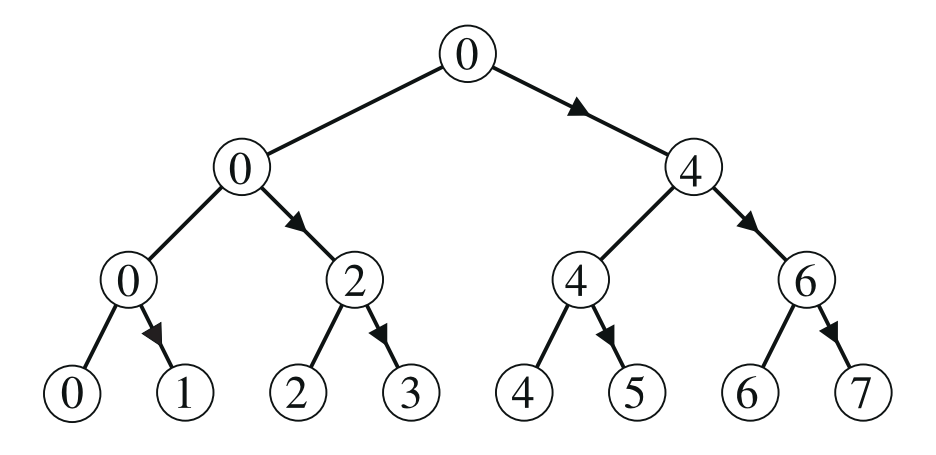

Figure 1: Processors configured as a tree

bution scheme, we need to introduce a loop with  $\lceil \log_2(p) \rceil$  stages. In order to implement the loop, each process needs to calculate at each stage

- where it receives, and, if so it is an order it source; and source;
- where it sends, and, if so, the destination, if so, the destination  $\mathcal{L}$

As you can probably guess, these calculations can be a bit complicated, especially since there is no canonical choice of ordering. In our example, we chose:

- 1. 0 sends to 4.
- 2. 0 sends to 2, 4 sends to 6.
- 3. 0 sends to 1, 2 sends to 3, 4 sends to 5, 6 sends to 7.

We might also have chosen (for example):

- 1. 0 sends to 1.
- 2. 0 sends to 2, 1 sends to 3.
- 3. 0 sends to 4, 1 sends to 5, 2 sends to 6, 3 sends to 7.

Indeed, unless we know something about the underlying topology of our machine, we can't really decide which scheme is better.

So ideally we would prefer to use a function that has been specifically tailored to the machine we're using so that we won't have to worry about all these tedious details, and we won't have to modify our code every time we change machines. As you may have guessed, MPI provides such a function.

### $3.2$

A communication pattern that involves all the processes in a communicator is a *collective communication*. As a consequence, a collective communication usually involves more than two processes. A *broadcast* is a collective communication in which a single process sends the same data to every process. In MPI the function for broadcasting data is **MPI** Bcast:

int MPI\_Bcast(void\* message, int count, MPI\_Datatype datatype, int root, MPI\_Comm comm)

It simply sends a copy of the data in message on process root to each process in the communicator comm. It should be called by all the processes in the communicator with the same arguments for root and comm. Hence a broadcast message cannot be received with MPI Recv. The parameters count and datatype have the same function that they have in MPI Send and MPI Recv: they specify the extent of the message. However, unlike the *point-to-point* functions, MPI insists that in collective communication count and datatype be the same on all the processes in the communicator [4]. The reason for this is that in some collective operations (see below), a single process will receive data from many other processes, and in order for a program to determine how much data has been received, it would need an entire *array* of return statuses.

We can rewrite the Get data function using MPI Bcast as follows.

```
void Get_data2(int my_rank, float* a_ptr, float* b_ptr,
    int* n_ptr) {
    int root = 0; /* Arguments to MPI_Bcast */int count = 1;
    if (my\_rank == 0)
```

```
{
        printf("Enter a, b, and n\n");
        scanf("%f %f %d", a_ptr, b_ptr, n_ptr);
    \mathcal{L}}
    MPI_Bcast(a_ptr, 1, MPI_FLOAT, root,
        MPI_COMM_WORLD);
    MPI_Bcast(b_ptr, 1, MPI_FLOAT, root,
        MPI_COMM_WORLD);
    MPI_Bcast(n_ptr, 1, MPI_INT, root,
        MPI_COMM_WORLD);
} /* Get_data2 */
```
Certainly this version of Get data is much more compact and readily comprehensible than the original, and if MPI Bcast has been optimized for your system, it will also be a good deal faster.

#### 3.3 3.3 Reduce

In the trapezoid rule program after the input phase, every processor executes essentially the same commands until the final summation phase. So unless our function  $f(x)$  is fairly complicated (i.e., it requires considerably more work to evaluate over certain parts of  $[a, b]$ , this part of the program distributes the work equally among the processors. As we have already noted, this is *not* the case with the final summation phase, when, once again, process 0 gets a disproportionate amount of the work. However, you have probably already noticed that by reversing the arrows in figure 3.1, we can use the same idea we used in section 3.1. That is, we can distribute the work of calculating the sum among the processors as follows.

- 1. (a) 1 sends to 0, 3 sends to 2, 5 sends to 4, 7 sends to 6.
	- (b) 0 adds its integral to that of 1, 2 adds its integral to that of 3, etc.
- $\mathfrak{D}^-$ (a) 2 sends to 0, 6 sends to 4.
	- (b) 0 adds, 4 adds.
- 3.  $(a)$  4 sends to 0.
	- (b) 0 adds.

Of course, we run into the same question that occurred when we were writing our own broadcast: is this tree structure making optimal use of the topology of our machine? Once again, we have to answer that this depends on the machine. So, as before, we should let MPI do the work, by using an optimized function.

The "global sum" that we wish to calculate is an example of a general class of collective communication operations called reduction operations. In a global reduction operation, all the processes (in a communicator) contribute data which is combined using a binary operation. Typical binary operations are addition, max, min, logical and, etc. The MPI function for performing a reduction operation is

### int MPI\_Reduce(void\* operand, void\* result, int count, MPI\_Datatype datatype, MPI\_Op op, int root, MPI\_Comm comm)

MPI Reduce combines the operands stored in \*operand using operation op and stores the result in \*result on process root. Both operand and result refer to count memory locations with type datatype. MPI\_Reduce must be called by all processes in the communicator comm, and count, datatype, and op must be the same on each process.

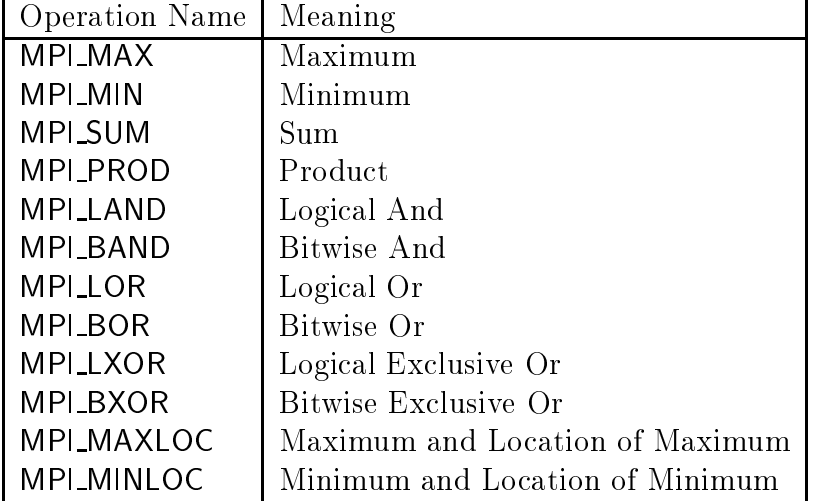

The argument op can take on one of the following predefined values.

It is also possible to define additional operations. For details see [4].

As an example, let's rewrite the last few lines of the trapezoid rule program.

```
.
.
/* Add up the integrals calculated by each process */
MPI_Reduce(&integral, &total, 1, MPI_FLOAT,
    MPI_SUM, 0, MPI_COMM_WORLD);
/* Print the result */
     .
.
```
Note that each processor calls MPI Reduce with the same arguments. In particular, even though total only has signicance on process 0, each process must supply an argument.

#### 3.4 3.4 Other Collective Communication Functions

MPI supplies many other collective communication functions. We briefly enumerate some of these here. For full details, see [4].

 int MPI\_Barrier(MPI\_Comm comm)  $\bullet$ 

MPI Barrier provides a mechanism for synchronizing all the processes in the communicator comm. Each process blocks (i.e., pauses) until every process in comm has called MPI Barrier.

 int MPI\_Gather(void\* send\_buf, int send\_count, MPI\_Datatype send\_type, void\* recv\_buf, int recv\_count, MPI\_Datatype recv\_type, int root, MPI\_comm comm)

Each process in comm sends the contents of send buf to the process with rank root. The process root concatenates the received data in process rank order in recv\_buf. That is, the data from process 0 is followed by the data from process 1, which is followed by the data from process 2, etc. The recv arguments are signicant only on the process with rank root. The argument recv\_count indicates the number of items received from each process  $-$  not the total number received.

 int MPI\_Scatter(void\* send\_buf, int send\_count, MPI\_Datatype send\_type, void\* recv\_buf, int recv\_count, , MPI\_Datatype recv\_type, int root, MPI\_Comm comm)

 $\bullet$ 

The process with rank root distributes the contents of send buf among the processes. The contents of send buf are split into  $p$  segments each consisting of send\_count items. The first segment goes to process 0, the second to process 1, etc. The send arguments are significant only on process root.

 int MPI\_Allgather(void\* send\_buf, int send\_count, MPI\_Datatype send\_type, void\* recv\_buf, int recv\_count, MPI\_Datatype recv\_type, MPI\_comm comm)

MPI Allgather gathers the contents of each send buf on each process. Its *effect* is the same as if there were a sequence of  $p$  calls to MPI\_Gather, each of which has a different process acting as root.

 int MPI\_Allreduce(void\* operand, void\* result, int count, MPI\_Datatype datatype, MPI\_Op op, MPI\_Comm comm)

MPI Allreduce stores the result of the reduce operation op in each process' result buffer.

#### 4 Grouping Data for Communication  $\overline{4}$

With current generation machines sending a message is an expensive operation. So as a rule of thumb, the fewer messages sent, the better the overall performance of the program. However, in each of our trapezoid rule programs, when we distributed the input data, we sent  $a, b$ , and  $n$  in separate messages — whether we used MPI\_Send and MPI\_Recv or MPI\_Bcast. So we should be able to improve the performance of the program by sending the three input values in a single message. MPI provides three mechanisms for grouping individual data items into a single message: the count parameter to the various communication routines, derived datatypes, and MPI\_Pack/MPI\_Unpack. We examine each of these options in turn.

### 4.1 The Count Parameter

Recall that MPI Send, MPI Receive, MPI Bcast, and MPI Reduce all have a count and a datatype argument. These two parameters allow the user to group data items having the same basic type into a single message. In order to use this, the grouped data items must be stored in contiguous memory locations. Since C guarantees that array elements are stored in contiguous memory locations, if we wish to send the elements of an array, or a subset of an array, we can do so in a single message. In fact, we've already done this in section 2, when we sent an array of char.

As another example, suppose we wish to send the second half of a vector containing  $100$  floats from process 0 to process 1.

```
float vector[100];
int tag, count, dest, source;
MPI_Status status;
int p;
int my_rank;
if (my\_rank == 0) {
    /*/* Initialize vector and send */
    tag = 47;count = 50;
```

```
dest = 1;
    MPI_Send(vector + 50, count, MPI_FLOAT, dest, tag,
        MPI_COMM_WORLD);
} else { /* my_rank == 1 */
    tag = 47;count = 50;source = 0;
    MPI_Recv(vector+50, count, MPI_FLOAT, source, tag,
        MPI_COMM_WORLD, &status);
}
```
Unfortunately, this doesn't help us with the trapezoid rule program. The data we wish to distribute to the other processes, a, b, and n, are not stored in an array. So even if we declared them one after the other in our program,

float a; float b; int n;

C does not guarantee that they are stored in contiguous memory locations. One might be tempted to store **n** as a float and put the three values in an array, but this would be poor programming style and it wouldn't address the fundamental issue. In order to solve the problem we need to use one of MPI's other facilities for grouping data.

## 4.2 Derived Types and MPI Type struct

It might seem that another option would be to store  $a, b$ , and n in a struct with three members — two floats and an int — and try to use the datatype argument to MPI\_Bcast. The difficulty here is that the type of datatype is MPI Datatype, which is an actual type itself  $-$  not the same thing as a userdefined type in C. For example, suppose we included the type definition

```
typedef struct {
    float a;
    float b;
    int n;
} INDATA_TYPE
```
and the variable definition

INDATA TYPE indata INDATA\_TYPE indata

Now if we call MPL Bcast Now if we call  $\mathcal{M}^{\text{max}}$  becomes the call  $\mathcal{M}^{\text{max}}$ 

```
MPI_Bcast(&indata, 1, INDATA_TYPE, 0, MPI_COMM_WORLD)
```
the program will fail. The details depend on the implementation of MPI that you're using. If you have an ANSI C compiler, it will ag an error in the call to MPI\_Bcast, since INDATA\_TYPE does not have type MPI\_Datatype. The problem here is that MPI is a pre-existing library of functions. That is, the MPI functions were written without knowledge of the datatypes that you define in your program. In particular, none of the MPI functions "knows" about INDATA TYPE.

MPI provides a partial solution to this problem, by allowing the user to build MPI datatypes at execution time. In order to build an MPI datatype, one essentially specifies the layout of the data in the type  $-$  the member types and their relative locations in memory. Such a type is called a derived datatype. In order to see how this works, let's write a function that will build <sup>a</sup> derived type that corresponds to INDATA TYPE.

```
void Build_derived_type(INDATA_TYPE* indata,
```

```
MPI_Datatype* message_type_ptr){
```

```
int block_lengths[3];
MPI_Aint displacements[3];
MPI_Aint addresses[4];
MPI_Datatype typelist[3];
```

```
/* Build a derived datatype consisting of
* two floats and an int */
```

```
/* First specify the types */
typelist[0] = MPI_FLOAT;
typelist[1] = MPI_FLOAT;
typelist[2] = MPI_INT;
```
/\* Specify the number of elements of each type \*/

```
blockblocklengths[0] = blocklengths[1] =block_lengths[2] = 1;
    /* Calculate the displacements of the members
     * relative to indata */
   MPI_Address(indata, &addresses[0]);
   MPI_Address(&(indata->a), &addresses[1]);
   MPI_Address(&(indata->b), &addresses[2]);
   MPI_Address(&(indata->n), &addresses[3]);
   displacements[0] = addresses[1] - addresses[0];
   displacements[1] = addresses[2] - addresses[0];
    displacements[2] = addresses[3] - addresses[0];
    /* Create the derived type */
   MPI_Type_struct(3, block_lengths, displacements, typelist,
         message_type_ptr);
    /* Commit it so that it can be used */MPI_Type_commit(message_type_ptr);
} /* Build_derived_type */
```
The first three statements specify the types of the members of the derived type, and the next species the number of elements of each type. The next four calculate the addresses of the three members of indata. The next three statements use the calculated addresses to determine the displacements of the three members relative to the address of the first  $-$  which is given displacement 0. With this information, we know the types, sizes and relative locations of the members of a variable having C type **INDATA\_TYPE**, and hence we can define a derived data type that corresponds to the C type. This is done by calling the functions MPI\_Type\_struct and MPI\_Type\_commit.

The newly created MPI datatype can be used in any of the MPI communication functions. In order to use it, we simply use the starting address of a variable of type **INDATA\_TYPE** as the first argument, and the derived type in the datatype argument. For example, we could rewrite the Get\_data function as follows.

```
void Get_data3(INDATA_TYPE* indata, int my_rank){
   MPI_Datatype message_type; /* Arguments to */
```

```
int root = 0; /* MPI Bcast */int count = 1;
    if (my\_rank == 0){
        printf("Enter a, b, and n\n");
         scanf(\sqrt{9}f \sqrt{9}f \sqrt{9}d^{\prime\prime},&(indata->a), &(indata->b), &(indata->n));\mathbf{r}}
    Build_derived_type(indata, &message_type);
    MPI_Bcast(indata, count, message_type, root,
        MPI_COMM_WORLD);
} /* Get_data3 */
```
A few observations are in order. Note that we calculated the addresses of the members of indata with MPI Address rather than <sup>C</sup>'s & operator. The reason for this is that ANSI C does not require that a pointer be an int (although this is commonly the case). See [4], for a more detailed discussion of this point. Note also that the type of array of displacements is MPI Aint | not int. This is a special type in MPI. It allows for the possibility that addresses are too large to be stored in an int.

To summarize, then, we can build general derived datatypes by calling MPI Type struct. The syntax is

int MPI\_Type\_Struct(int count, int\* array\_of\_block\_lengths, MPI\_Aint\* array\_of\_displacements, MPI\_Datatype\* array\_of\_types, MPI\_Datatype\* newtype)

The argument count is the number of elements in the derived type. It is also the size of the three arrays, array of block lengths, array of displacements, and array of types. The array array of block lengths contains the number of entries in each element of the type. So if an element of the type is an array of m values, then the corresponding entry in array of block lengths is m. The array array of displacements contains the displacement of each element from the beginning of the message, and the array array of types contains the MPI datatype of each entry. The argument newtype returns a pointer to the MPI datatype created by the call to **MPI\_Type\_struct**.

Note also that newtype and the entries in array of types all have type MPI Datatype. So MPI Type struct can be called recursively to build more complex derived datatypes.

### 4.3 Other Derived Datatype Constructors

MPI Type struct is the most general datatype constructor in MPI, and as a consequence, the user must provide a complete description of each element of the type. If the data to be transmitted consists of a subset of the entries in an array, we shouldn't need to provide such detailed information, since all the elements have the same basic type. MPI provides three derived datatype constructors for dealing with this situation: MPI\_Type\_Contiguous, MPI Type vector and MPI Type indexed. The first constructor builds a derived type whose elements are contiguous entries in an array. The second builds a type whose elements are equally spaced entries of an array, and the third builds a type whose elements are arbitrary entries of an array. Note that before any derived type can be used in communication it must be committed with a call to MPI\_Type\_commit.

Details of the syntax of the additional type constructors follow.

 int MPI\_Type\_contiguous(int count, MPI\_Datatype oldtype, MPI\_Datatype\* newtype)

MPI Type contiguous creates a derived datatype consisting of count elements of type oldtype. The elements belong to contiguous memory locations.

 int MPI\_Type\_vector(int count, int block\_length, int stride, MPI\_Datatype element\_type, MPI\_Datatype\* newtype)

MPI Type vector creates a derived type consisting of count elements. Each element contains block\_length entries of type element\_type. Stride is the number of elements of type element\_type between successive elements of new type.

 int MPI\_Type\_indexed(int count, int\* array\_of\_block\_lengths, int\* array\_of\_displacements, MPI\_Datatype element\_type, MPI\_Datatype\* newtype)

MPI Type indexed creates a derived type consisting of count elements. The *i*th element  $(i = 0, 1, \ldots,$  count  $-1)$ , consists of array of blocklengths[i] entries of type element\_type, and it is displaced array\_of\_displacements[i] units of type element type from the beginning of newtype.

#### $4.4$ Pack/Unpack

An alternative approach to grouping data is provided by the MPI functions MPI Pack and MPI Unpack. MPI Pack allows one to explicitly store noncontiguous data in contiguous memory locations, and MPI Unpack can be used to copy data from a contiguous buffer into noncontiguous memory locations. In order to see how they are used, let's rewrite Get\_data one last time.

```
void Get_data4(int my_rank, float* a_ptr, float* b_ptr,
    int* n_ptr) {
   int root = 0; /* Argument to MPI_Bcast */char buffer[100]; /* Arguments to MPI_Pack/Unpack */
    int position; /* and MPI_Bcast*/
    if (my\_rank == 0){
       printf("Enter a, b, and n\n");
        scanf("%f %f %d", a_ptr, b_ptr, n_ptr);
        /* Now pack the data into buffer */
       position = 0; /* Start at beginning of buffer */MPI_Pack(a_ptr, 1, MPI_FLOAT, buffer, 100,
           &position, MPI_COMM_WORLD);
        /* Position has been incremented by */
        /* sizeof(float) bytes */
       MPI_Pack(b_ptr, 1, MPI_FLOAT, buffer, 100,
```

```
&position, MPI_COMM_WORLD);
        MPI_Pack(n_ptr, 1, MPI_INT, buffer, 100,
            &position, MPI_COMM_WORLD);
        /* Now broadcast contents of buffer */
        MPI_Bcast(buffer, 100, MPI_PACKED, root,
            MPI_COMM_WORLD);
    } else {
        MPI_Bcast(buffer, 100, MPI_PACKED, root,
            MPI_COMM_WORLD);
        /* Now unpack the contents of buffer */
        position = 0;
        MPI_Unpack(buffer, 100, &position, a_ptr, 1,
            MPI_FLOAT, MPI_COMM_WORLD);
        /* Once again position has been incremented */
        /* by sizeof(float) bytes */
        MPI_Unpack(buffer, 100, &position, b_ptr, 1,
            MPI_FLOAT, MPI_COMM_WORLD);
        MPI_Unpack(buffer, 100, &position, n_ptr, 1,
            MPI_INT, MPI_COMM_WORLD);
    }
} /* Get_data4 */
```
In this version of Get\_data process 0 uses MPI\_Pack to copy a to buffer and then append b and n. After the broadcast of buffer, the remaining processes use MPI\_Unpack to successively extract a, b, and n from buffer. Note that the datatype for the calls to MPI\_Bcast is MPI\_PACKED.

The syntax of MPI\_Pack is

```
int MPI_Pack(void* pack_data, int in_count,
    MPI_Datatype datatype, void* buffer,
    int size, int* position_ptr, MPI_Comm comm)
```
The parameter pack\_data references the data to be buffered. It should consist of in count elements, each having type datatype. The parameter position ptr is an  $in/out$  parameter. On input, the data referenced by pack data is copied into memory starting at address buffer  $+$  \*position ptr. On return, \*position ptr references the first location in buffer after the data that was copied. The parameter size contains the size in bytes of the memory referenced by buffer, and comm is the communicator that will be using buffer.

The syntax of MPI\_Unpack is

int MPI\_Unpack(void\* buffer, int size, int\* position\_ptr, void\* unpack\_data, int count, MPI\_Datatype datatype, MPI\_comm comm)

The parameter buffer references the data to be unpacked. It consists of size bytes. The parameter position ptr is once again an  $in/out$  parameter. When MPI Unpack is called, the data starting at address buffer  $+$  \*position ptr is copied into the memory referenced by unpack data. On return, \*position ptr references the first location in buffer after the data that was just copied. MPI\_Unpack will copy count elements having type datatype into unpack\_data. The communicator associated with buffer is comm.

### 4.5 Deciding Which Method to Use

If the data to be sent is stored in consecutive entries of an array, then one should simply use the count and datatype arguments to the communication function(s). This approach involves no additional overhead in the form of calls to derived datatype creation functions or calls to MPI\_Pack/MPI\_Unpack.

If there are a large number of elements that are not in contiguous memory locations, then building a derived type will probably involve less overhead than a large number of calls to MPI\_Pack/MPI\_Unpack.

If the data all have the same type and are stored at regular intervals in memory (e.g., a column of a matrix), then it will almost certainly be much easier and faster to use a derived datatype than it will be to use MPI\_Pack/MPI\_Unpack. Furthermore, if the data all have the same type, but are stored in irregularly spaced locations in memory, it will still probably be easier and more efficient to create a derived type using MPI Type indexed. Finally, if the data are heterogeneous and one is repeatedly sending the same collection of data (e.g., row number, column number, matrix entry), then it will be better to use a derived type, since the overhead of creating the derived type is incurred only once, while the overhead of calling MPI\_Pack/MPI\_Unpack must be incurred every time the data is communicated.

This leaves the case where one is sending heterogeneous data only once, or very few times. In this case, it may be a good idea to collect some information on the cost of derived type creation and packing/unpacking the data. For example, on an nCUBE 2 running the MPICH implementation of MPI, it takes about <sup>12</sup> milliseconds to create the derived type used in Get data3, while it only takes about 2 milliseconds to pack or unpack the data in Get\_data4. Of course, the saving isn't as great as it seems because of the asymmetry in the pack/unpack procedure. That is, while process 0 packs the data, the other processes are idle, and the entire function won't complete until both the pack and unpack are executed. So the cost ratio is probably more like 3:1 than 6:1.

There are also a couple of situations in which the use of MPI Pack and MPI\_Unpack is preferred. Note first that it may be possible to avoid the use of *system* buffering with pack, since the data is explicitly stored in a user-defined buffer. The system can exploit this by noting that the message datatype is MPI\_PACKED. Also note that the user can send "variable-length" messages by packing the number of elements at the beginning of the buffer. For example, suppose we want to send rows of a sparse matrix. If we have stored a row as a pair of arrays — one containing the column subscripts, and one containing the corresponding matrix entries  $-\mathbf{w}$  could send a row from process 0 to process 1 as follows.

```
float* entries;
int* column_subscripts;
int nonzeroes; /* number of nonzeroes in row */
int position;
int row_number;
char* buffer[HUGE]; /* HUGE is a predefined constant */
MPI_Status status;
if (my\_rank == 0) {
    /* Get the number of nonzeros in the row. */
    /* Allocate storage for the row. */
    /* Initialize entries and column_subscripts */
     .
.
.
```

```
/* Now pack the data and send */
    position = 0;
    MPI_Pack(&nonzeroes, 1, MPI_INT, buffer, HUGE,
        &position, MPI_COMM_WORLD);
    MPI_Pack(&row_number, 1, MPI_INT, buffer, HUGE,
        &position, MPI_COMM_WORLD);
    MPI_Pack(entries, nonzeroes, MPI_FLOAT, buffer,
        HUGE, &position, MPI_COMM_WORLD);
    MPI_Pack(column_subscripts, nonzeroes, MPI_INT,
        buffer, HUGE, &position, MPI_COMM_WORLD);
    MPI_Send(buffer, position, MPI_PACKED, 1, 193,
        MPI_COMM_WORLD);
} else { /* my_rank == 1 */
    MPI_Recv(buffer, HUGE, MPI_PACKED, 0, 193,
        MPI_COMM_WORLD, &status);
    position = 0;
    MPI_Unpack(buffer, HUGE, &position, &nonzeroes,
        1, MPI_INT, MPI_COMM_WORLD);
    MPI_Unpack(buffer, HUGE, &position, &row_number,
        1, MPI_INT, MPI_COMM_WORLD);
    /* Allocate storage for entries and column_subscripts */
    entries = (float *) malloc(nonzeroes*sizeof(float));
    column_subscripts = (int *) malloc(nonzeroes*sizeof(int));
    MPI_Unpack(buffer,HUGE, &position, entries,
        nonzeroes, MPI_FLOAT, MPI_COMM_WORLD);
    MPI_Unpack(buffer, HUGE, &position, column_subscripts,
        nonzeroes, MPI_INT, MPI_COMM_WORLD);
}
```
## 5 Communicators and Topologies

The use of communicators and topologies makes MPI different from most other message-passing systems. Recollect that, loosely speaking, a communicator is a collection of processes that can send messages to each other. A topology is a structure imposed on the processes in a communicator that allows the processes to be addressed in different ways. In order to illustrate these ideas, we will develop code to implement Fox's algorithm [1] for multiplying two square matrices.

### 5.1 Fox's Algorithm

We assume that the factor matrices  $A = (a_{ij})$  and  $B = (b_{ij})$  have order n. We also assume that the number of processes,  $p$ , is a perfect square, whose square root evenly divides n. Say  $p=q^2$ , and  $\bar{n}=n/q$ . In Fox's algorithm the factor matrices are partitioned among the processes in a block checkerboard fashion. So we view our processes as a virtual two-dimensional  $q \times q$  grid, and each process is assigned an  $n \times n$  submatrix of each of the factor matrices. More formally, we have a mapping

$$
\phi: \{0, 1, \dots, p - 1\} \longrightarrow \{(s, t) : 0 \le s, t \le q - 1\}
$$

that is both one-to-one and onto. This defines our grid of processes: process i belongs to the row and column given by  $\phi(i)$ . Further, the process with rank  $\phi^{-1}(s, t)$  is assigned the submatrices

$$
A_{st} = \begin{pmatrix} a_{s * \bar{n}, t * \bar{n}} & \cdots & a_{(s+1) * \bar{n} - 1, t * \bar{n}} \\ \vdots & & \vdots \\ a_{s * \bar{n}, (t+1) * \bar{n} - 1} & \cdots & a_{(s+1) * \bar{n} - 1, (t+1) * \bar{n} - 1} \end{pmatrix},
$$

and

$$
B_{st} = \begin{pmatrix} b_{s * \bar{n}, t * \bar{n}} & \cdots & b_{(s+1) * \bar{n} - 1, t * \bar{n}} \\ \vdots & & \vdots \\ b_{s * \bar{n}, (t+1) * \bar{n} - 1} & \cdots & b_{(s+1) * \bar{n} - 1, (t+1) * \bar{n} - 1} \end{pmatrix}.
$$

| Process 0                                                | Process 1                                                | Process 2                                                |
|----------------------------------------------------------|----------------------------------------------------------|----------------------------------------------------------|
| $a_{00}$<br>$a_{01}$<br>$A_{00}$<br>$a_{10}$<br>$a_{11}$ | $a_{02}$<br>$a_{03}$<br>$A_{01}$<br>$a_{12}$<br>$a_{13}$ | $a_{04}$<br>$a_{05}$<br>$A_{02}$<br>$a_{14}$<br>$a_{15}$ |
| Process 3                                                | Process 4                                                | Process 5                                                |
| $a_{20}$<br>$a_{21}$<br>$A_{10}$<br>$a_{30}$<br>$a_{31}$ | $a_{22}$<br>$a_{23}$<br>$A_{11}$<br>$a_{32}$<br>$a_{33}$ | $a_{24}$<br>$a_{25}$<br>$A_{12}$<br>$a_{35}$<br>$a_{34}$ |
| Process 6                                                | Process 7                                                | Process 8                                                |
| $a_{40}$<br>$a_{41}$<br>$A_{20}$<br>$a_{50}$<br>$a_{51}$ | $a_{42}$<br>$a_{43}$<br>$a_{52}$<br>$a_{53}$             | $a_{44}$<br>$a_{45}$<br>$A_{22}$<br>$a_{54}$<br>$a_{55}$ |

For example, if  $p = 9, \phi(x) = (x/3, x \mod 3)$ , and  $n = 6$ , then A would be partitioned as follows.

In Fox's algorithm, the block submatrices,  $A_{rs}$  and  $B_{st}$ ,  $s = 0, 1, \ldots, q-1$ , are multiplied and accumulated on process  $\phi^{-1}(r, t)$ . The basic algorithm is:

for(step = 0; step < q; step++) {

- 1. Choose a submatrix of A from each row of processes.
- 2. In each row of processes broadcast the submatrix chosen in that row to the other processes in that row.
- 3. On each process, multiply the newly received submatrix of A by the submatrix of B currently residing on the process.
- 4. On each process, send the submatrix of B to the process directly above. (On processes in the first row, send the submatrix to the last row.)

 $\mathbf{r}$ }

The submatrix chosen in the rth row is  $A_{r,u}$ , where

 $u = (r + \text{step}) \bmod q.$ 

#### 5.2 Communicators

If we try to implement Fox's algorithm, it becomes apparent that our work will be greatly facilitated if we can treat certain subsets of processes as a communication universe  $-$  at least on a temporary basis. For example, in the pseudo-code

 $2.$ In each row of processes broadcast the submatrix chosen in that row to the other processes in that row,

it would be useful to treat each row of processes as a communication universe, while in the statement

> $\overline{4}$ On each process, send the submatrix of B to the process directly above. (On processes in the first row, send the submatrix to the last row.)

it would be useful to treat each column of processes as a communication universe.

The mechanism that MPI provides for treating a subset of processes as a "communication" universe is the *communicator*. Up to now, we've been loosely defining a communicator as a collection of processes that can send messages to each other. However, now that we want to construct our own communicators, we will need a more careful discussion.

In MPI, there are two types of communicators: *intra-communicators* and inter-communicators. Intra-communicators are essentially a collection of processes that can send messages to each other and engage in collective communication operations. For example, MPI COMM WORLD is an intracommunicator, and we would like for each row and each column of processes in Fox's algorithm to form an intra-communicator. Inter-communicators, as the name implies, are used for sending messages between processes belonging to disjoint intra-communicators. For example, an inter-communicator would be useful in an environment that allowed one to dynamically create processes: a newly created set of processes that formed an intra-communicator could be linked to the original set of processes (e.g.,  $MPLCOMM_WORLD$ ) by an inter-communicator. We will only discuss intra-communicators. The interested reader is referred to [4] for details on the use of inter-communicators.

A minimal (intra-)communicator is composed of

- a Group, and
- a Context.

A group is an ordered collection of processes. If a group consists of  $p$  processes, each process in the group is assigned a unique rank, which is just a nonnegative integer in the range  $0, 1, \ldots, p-1$ . A context can be thought of as a system-defined tag that is attached to a group. So two processes that belong to the same group and that use the same context can communicate. This pairing of a group with a context is the most basic form of a communicator. Other data can be associated to a communicator. In particular, a structure or topology can be imposed on the processes in a communicator, allowing a more natural addressing scheme. We'll discuss topologies in section 5.5.

#### 5.3 Working with Groups, Contexts, and Communica- $5.3$ tors

To illustrate the basics of working with communicators, let's create a communicator whose underlying group consists of the processes in the first row of our virtual grid. Suppose that MPI<sub>-COMM</sub>-WORLD consists of  $p$  processes, where  $q^2 = p$ . Let's also suppose that  $\phi(x) = (x/q, x \mod q)$ . So the first row of processes consists of the processes with ranks  $0, 1, \ldots, q-1$ . (Here, the ranks are in MPI\_COMM\_WORLD.) In order to create the group of our new communicator, we can execute the following code.

```
MPI_Group MPI_GROUP_WORLD;
MPI_Group first_row_group;
MPI_Comm first_row_comm;
int row_size;
int* process_ranks;
/* Make a list of the processes in the new
 * communicator */
process_ranks = (int*) malloc(q * size of(int));for (proc = 0; proc < q; proc++)
    process_ranks[proc] = proc;
/* Get the group underlying MPI_COMM_WORLD */
MPI_Comm_group(MPI_COMM_WORLD, &MPI_GROUP_WORLD);
/* Create the new group */
MPI_Group_incl(MPI_GROUP_WORLD, q, process_ranks,
```

```
&first_row_group);
/* Create the new communicator */
MPI_Comm_create(MPI_COMM_WORLD, first_row_group,
    &first_row_comm);
```
This code proceeds in a fairly straightforward fashion to build the new communicator. First it creates a list of the processes to be assigned to the new communicator. Then it creates a group consisting of these processes. This required two commands: first get the group associated with MPI\_COMM\_WORLD, since this is the group from which the processes in the new group will be taken; then create the group with MPI Group incl. Finally, the actual communicator is created with a call to MPI\_Comm\_create. The call to MPI\_Comm\_create implicitly associates a context with the new group. The result is the communicator first row comm. Now the processes in first row comm can perform collective communication operations. For example, process 0 (in first row group) can broadcast  $A_{00}$  to the other processes in first\_row\_group.

```
int my_rank_in_first_row;
float* A_00;
/* my_rank is process rank in MPI_GROUP_WORLD */
if (my\_rank < q) {
    MPI_Comm_rank(first_row_comm,
        &my_rank_in_first_row);
    /* Allocate space for A_00, order = n_bar */
    A_00 = (float*) malloc (n_bar*n_bar*sizeof(float));if (my_rank_in_first_row == 0) {
        /* Initialize A_00 */
     .
.
    \mathcal{L}}
    MPI_Bcast(A_00, n_bar*n_bar, MPI_FLOAT, 0,
        first_row_comm);
}
```
Groups and communicators are *opaque objects*. From a practical standpoint, this means that the details of their internal representation depend on the particular implementation of MPI, and, as a consequence, they cannot be directly accessed by the user. Rather the user accesses a *handle* that references the opaque object, and the opaque objects are manipulated by special MPI functions, for example, MPI\_Comm\_create, MPI\_Group\_incl, and MPI\_Comm\_group.

Contexts are not explicitly used in any MPI functions. Rather they are implicitly associated with groups when communicators are created.

The syntax of the commands we used to create first row comm is fairly self-explanatory. The first command

```
int MPI_Comm_group(MPI_Comm comm, MPI_Group* group)
```
simply returns the group underlying the communicator comm.

The second command

```
int MPI_Group_incl(MPI_Group old_group, int new_group_size,
    int* ranks_in_old_group, MPI_Group* new_group)
```
creates <sup>a</sup> new group from <sup>a</sup> list of processes in the existing group old group. The number of processes in the new group is new group size, and the processes to be included are listed in ranks in old group. Process  $0$  in new group has rank ranks in old group [0] in old group, process 1 in new group has rank ranks in old group  $[1]$  in old group, etc.

The final command

```
int MPI_Comm_create(MPI_Comm old_comm, MPI_Group new_group,
   MPI_Comm* new_comm)
```
associates <sup>a</sup> context with the group new group and creates the communicator new comm. All of the processes in new group belong to the group underlying old comm.

There is an extremely important distinction between the first two functions and the third. MPI\_Comm\_group and MPI\_Group\_incl, are both *local* operations. That is, there is no communication among processes involved in their execution. However, MPI Comm create is a collective operation. All the processes in old comm must call MPI Comm create with the same arguments. The *Standard* [4] gives three reasons for this:

1. It allows the implementation to layer MPI\_Comm\_create on top of regular collective communications.

- 2. It provides additional safety.
- 3. It permits implementations to avoid communication related to context creation.

Note that since MPI\_Comm\_create is collective, it will behave, in terms of the data transmitted, as if it synchronizes. In particular, if several communicators are being created, they must be created in the same order on all the processes.

#### MPI\_Comm\_split  $5.4$

In our matrix multiplication program we need to create multiple communicators — one for each row of processes and one for each column. This would be an extremely tedious process if  $p$  were large and we had to create each communicator using the three functions discussed in the previous section. Fortunately, MPI provides a function, MPI Comm split that can create several communicators simultaneously. As an example of its use, we'll create one communicator for each row of processes.

```
MPI_Comm my_row_comm;
int my_row;
/* my_rank is rank in MPI_COMM_WORLD.
 * q*q = p */
my_{row} = my_{rank}/q;
MPI_Comm_split(MPI_COMM_WORLD, my_row, my_rank,
    &my_row_comm);
```
The single call to MPI Comm split creates q new communicators, all of them having the same name, my row comm. For example, if  $p = 9$ , the group underlying  $my_{row\_comm}$  will consist of the processes  $0, 1$ , and 2 on processes 0, 1, and 2. On processes 3, 4, and 5, the group underlying my row comm will consist of the processes 3, 4, and 5, and on processes 6, 7, and 8 it will consist of processes 6, 7, and 8.

The syntax of MPI\_Comm\_split is

```
int MPI_Comm_split(MPI_Comm old_comm, int split_key,
    int rank_key, MPI_Comm* new_comm)
```
It creates a new communicator for each value of split key. Processes with the same value of split key form <sup>a</sup> new group. The rank in the new group is determined by the value of rank key. If process  $A$  and process  $B$  call MPI\_Comm\_split with the same value of split\_key, and the rank\_key argument passed by process  $\tilde{A}$  is less than that passed by process  $\tilde{B}$ , then the rank of A in the group underlying new comm will be less than the rank of process  $B$ . If they call the function with the same value of rank key, the system will arbitrarily assign one of the processes a lower rank.

MPI\_Comm\_split is a collective call, and it must be called by all the processes in old comm. The function can be used even if the user doesn't wish to assign every process to a new communicator. This can be accomplished by passing the predefined constant MPI\_UNDEFINED as the split\_key argument. Processes doing this will have the predefined value MPI\_COMM\_NULL returned in new comm.

### 5.5 Topologies

Recollect that it is possible to associate additional information — information beyond the group and context  $-$  with a communicator. This additional information is said to be *cached* with the communicator, and one of the most important pieces of information that can be cached with a communicator is a topology. In MPI, a *topology* is just a mechanism for associating different addressing schemes with the processes belonging to a group. Note that MPI topologies are *virtual* topologies  $-$  there may be no simple relation between the process structure defined by a virtual topology, and the actual underlying physical structure of the parallel machine.

There are essentially two types of virtual topologies that can be created in MPI  $\sim$  a *cartesian* or *grid* topology and a *graph* topology. Conceptually, the former is subsumed by the latter. However, because of the importance of grids in applications, there is a separate collection of functions in MPI whose purpose is the manipulation of virtual grids.

In Fox's algorithm we wish to identify the processes in MPI\_COMM\_WORLD with the coordinates of a square grid, and each row and each column of the grid needs to form its own communicator. Let's look at one method for building this structure.

We begin by associating a square grid structure with **MPI\_COMM\_WORLD**. In order to do this we need to specify the following information.

- 1. The number of dimensions in the grid. We have 2.
- 2. The size of each dimension. In our case, this is just the number of rows and the number of columns. We have  $q$  rows and  $q$  columns.
- 3. The periodicity of each dimension. In our case, this information specifies whether the first entry in each row or column is "adjacent" to the last entry in that row or column, respectively. Since we want a \circular" shift of the submatrices in each column, we want the second dimension to be periodic. It's unimportant whether the first dimension is periodic.
- 4. Finally, MPI gives the user the option of allowing the system to optimize the mapping of the grid of processes to the underlying physical processors by possibly reordering the processes in the group underlying the communicator. Since we don't need to preserve the ordering of the processes in MPI\_COMM\_WORLD, we should allow the system to

Having made all these decisions, we simply execute the following code.

```
MPI_Comm grid_comm;
int dimensions[2];
int wrap_around[2];
int reorder = 1;
dimensions[0] = dimensions[1] = q;
wrap_around[0] = wrap_around[1] = 1;MPI_Cart_create(MPI_COMM_WORLD, 2, dimensions,
    wrap_around, reorder, &grid_comm);
```
After executing this code, the communicator grid comm will contain all the processes in MPI COMM WORLD (possibly reordered), and it will have a twodimensional cartesian coordinate system associated. In order for a process to determine its coordinates, it simply calls the function MPI Cart coords:

```
int coordinates[2];
int my_grid_rank;
```

```
MPI_Comm_rank(grid_comm, &my_grid_rank);
MPI_Cart_coords(grid_comm, my_grid_rank, 2,
    coordinates);
```
Notice that we needed to call MPI Comm rank in order to get the process rank in grid\_comm. This was necessary because in our call to MPI\_Cart\_create we set the reorder flag to 1, and hence the original process ranking in  $MPI$ . COMM WORLD may have been changed in grid comm.

The "inverse" to MPI Cart coords is MPI Cart rank.

```
int MPI_Cart_rank(grid_comm, coordinates,
    &grid_rank)
```
Given the coordinates of a process, MPI Cart rank returns the rank of the process in its third parameter process rank.

The syntax of MPI\_Cart\_create is

### int MPI\_Cart\_create(MPI\_Comm old\_comm, int number\_of\_dims, int\* dim\_sizes, int\* periods, int reorder, MPI\_Comm\* cart\_comm)

MPI\_Cart\_create creates a new communicator, cart\_comm by caching a cartesian topology with old comm. Information on the structure of the cartesian topology is contained in the parameters number of dims, dim sizes, and periods. The first of these, number of dims, contains the number of dimensions in the cartesian coordinate system. The next two, dim sizes and periods, are arrays with order equal to number of dims. The array dim sizes specifies the order of each dimension, and periods species whether each dimension is circular or linear.

The processes in cart\_comm are ranked in row-major order. That is, the first row consists of processes  $0, 1, \ldots$ , dim sizes  $[0]-1$ , the second row consists of processes dim sizes[0], dim sizes[0] + 1, ...,  $2^*$ dim sizes[0] - 1, etc. Thus it may be advantageous to change the relative ranking of the processes in old comm. For example, suppose the physical topology is a 3 - 3 grid, and the processes (numbers) in old comm are assigned to the processors (grid squares) as follows.

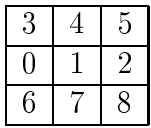

Clearly, the performance of Fox's algorithm would be improved if we renumbered the processes. However, since the user doesn't know what the exact mapping of processes to processors is, we must let the system do it by setting the reorder parameter to 1.

Since MPI Cart create constructs a new communicator, it is a collective operation.

The syntax of the address information functions is

- int MPI\_Cart\_rank(MPI\_Comm comm, int\* coordinates, int\* rank);
- int MPI\_Cart\_coords(MPI\_Comm comm, int rank, int number of dims, int\* coordinates)

MPI Cart rank returns the rank in the cartesian communicator comm of the process with cartesian coordinates coordinates. So coordinates is an array with order equal to the number of dimensions in the cartesian topology associated with comm. MPI Cart coords is the inverse to MPI Cart rank: it returns the coordinates of the process with rank rank in the cartesian communicator comm. Note that both of these functions are local.

#### $5.6$ MPI\_Cart\_sub

We can also partition a grid into grids of lower dimension. For example, we can create a communicator for each row of the grid as follows.

```
int varying_coords[2];
MPI_Comm row_comm;
varying_coords[0] = 0; varying_coords[1] = 1;
MPI_Cart_sub(grid_comm, varying_coords, &row_comm);
```
The call to MPI Cart sub creates q new communicators. The varying coords argument is an array of boolean. It specifies whether each dimension "belongs" to the new communicator. Since we're creating communicators for the rows of the grid, each new communicator consists of the processes obtained by fixing the row coordinate and letting the column coordinate vary. Hence we assigned varying coords [0] the value  $0$  — the first coordinate doesn't vary  $\sim$  and we assigned varying coords [1] the value  $1 -$  the second coordinate

varies. On each process, the new communicator is returned in row comm. In order to create the communicators for the columns, we simply reverse the assignments to the entries in varying coords.

```
MPI Comm col comm;
varying_coords[0] = 1; varying_coords[1] = 0;
MPI_Cart_sub(grid_comm, varying_coord, col_comm);
```
Note the similarity of MPI Cart sub to MPI Comm split. They perform similar functions — they both partition a communicator into a collection of new communicators. However, MPI Cart sub can only be used with a communicator that has an associated cartesian topology, and the new communicators can only be created by fixing (or varying) one or more dimensions of the old communicators. Also note that MPI Cart sub is, like MPI Comm split, a collective operation.

### 5.7 Implementation of Fox's Algorithm

To complete our discussion, let's write the code to implement Fox's algorithm. First, we'll write a function that creates the various communicators and associated information. Since this requires a large number of variables, and we'll be using this information in other functions, we'll put it into a struct to facilitate passing it among the various functions.

```
typedef struct {
   int p; /* Total number of processes */
   MPI_Comm comm; /* Communicator for entire grid */
   MPI_Comm row_comm; /* Communicator for my row */
   MPI_Comm col_comm; /* Communicator for my col */
   int q; /* Order of grid */
   int my_row; /* My row number */
   int my_col; /* My column number */
   int my_rank; /* My rank in the grid communicator */
} GRID_INFO_TYPE;
/* We assume space for grid has been allocated in the
 * calling routine.
```

```
\ast /
 */
void Setup_grid(GRID_INFO_TYPE* grid) {
    int old_rank;
    int dimensions[2];
    int periods[2];
    int coordinates[2];
    int varying_coords[2];
    /* Set up Global Grid Information */
    MPI_Comm_size(MPI_COMM_WORLD, &(grid->p));
    MPI_Comm_rank(MPI_COMM_WORLD, &old_rank);
    grid \rightarrow q = (int) sqrt((double) grid \rightarrow p);dimensions[0] = dimensions[1] = grid->q;
    periods[0] = periods[1] = 1;MPI_Cart_create(MPI_COMM_WORLD, 2, dimensions, periods,
        1, &(grid->comm);
    MPI_Comm_rank(grid->comm, &(grid->my_rank));
    MPI_Cart_coords(grid->comm, grid->my_rank, 2,
        coordinates);
    grid->my_row = coordinates[0];
    grid->my_col = coordinates[1];
    /* Set up row and column communicators */
    varying_coords[0] = 0; varying_coords[1] = 1;
    MPI_Cart_sub(grid->comm, varying_coords,
        &(grid->row\_comm);
    varying_coords[0] = 1; varying_coords[1] = 0;
    MPI_Cart_sub(grid->comm, varying_coords,
        &(grid->col\_comm));
} /* Setup_grid */
```
Notice that since each of our communicators has an associated topology, we constructed them using the topology construction functions  $-$  MPI $-$ Cart create and MPI Cart sub  $-$  rather than the more general communicator construction functions MPI Comm create and MPI Comm split.

Now let's write the function that does the actual multiplication. We'll assume that the user has supplied the type denitions and functions for the local matrices. Specifically, we'll assume she has supplied a type definition for LOCAL MATRIX TYPE, <sup>a</sup> corresponding derived type, DERIVED LOCAL - MATRIX, and three functions: Local\_matrix\_multiply, Local\_matrix\_allocate, and Set to zero. We also assume that storage for the parameters has been allocated in the calling function, and all the parameters, except the product matrix local\_C, have been initialized.

```
void Fox(int n, GRID_INFO_TYPE* grid,
    LOCAL_MATRIX_TYPE* local_A,
    LOCAL_MATRIX_TYPE* local_B,
    LOCAL_MATRIX_TYPE* local_C) {
    LOCAL_MATRIX_TYPE* temp_A;
    int step;
    int bcast_root;
    int n_bar; /* order of block submatrix = n/q */
    int source;
    int dest;
    int tag = 43;
    MPI_Status status;
    n_bar = n/grid->q;
    Set_to_zero(local_C);
    /* Calculate addresses for circular shift of B */
    source = (grid\text{-}my\_row + 1) % grid\text{-}>q;dest = (grid->my-row + grid->q - 1) % grid->q;/* Set aside storage for the broadcast block of A */
    temp_A = Local_matrix_allocate(n_bar);for (step = 0; step < grid \rightarrow q; step++) {
        bcast_root = (grid->my\_row + step) % grid->q;if (bcast_root == grid \rightarrow my_{col}) {
            MPI_Bcast(local_A, 1, DERIVED_LOCAL_MATRIX,
                 bcast_root, grid->row_comm);
            Local_matrix_multiply(local_A, local_B,
                 local_C);
```

```
} else {
       MPI_Bcast(temp_A, 1, DERIVED_LOCAL_MATRIX,
            bcast_root, grid->row_comm);
       Local_matrix_multiply(temp_A, local_B,
            local_C);
    }
   MPI_Send(local_B, 1, DERIVED_LOCAL_MATRIX, dest, tag,
        grid->col_comm);
   MPI_Recv(local_B, 1, DERIVED_LOCAL_MATRIX, source, tag,
        grid->col_comm, &status);
} /* for */
```

```
} /* Fox */
```
#### Where To Go From Here 6

### 6.1 What We Haven't Discussed

MPI is a large library. The *Standard*  $|4|$  is over 200 pages long and it defines more than 125 functions. As a consequence, this *Guide* has covered only a small fraction of MPI, and many readers will fail to find a discussion of functions that they would find very useful in their applications. So we briefly list some of the more important ideas in MPI that we have not discussed here.

- 1. **Communication Modes.** We have used only the *standard* communication mode for send. This means that it is up to the system to decide whether the message is buffered. MPI provides three other communication modes: buffered, synchronous, and ready. In buffered mode, the user explicitly controls the buffering of outgoing messages. In synchronous mode, a send will not complete until a matching receive is posted. In ready mode, a send may be started only if a matching receive has already been posted. MPI provides three additional send functions for these modes.
- 2. Nonblocking Communication. We have used only blocking sends and receives (MPI Send and MPI Recv.) For the send, this means that the call won't return until the message data and envelope have been buffered or sent  $-$  i.e., until the memory referenced in the call to MPI Send is available for re-use. For the receive, this means that the call won't return until the data has been received into the memory referenced in the call to MPI\_Recv. Many applications can improve their performance by using *nonblocking* communication. This means that the calls to send/receive may return before the operation completes. For example, if the machine has a separate communication processor, a non-blocking send could simply notify the communication processor that it should begin composing and sending the message. MPI provides nonblocking sends in each of the four modes and a nonblocking receive. It also provides various utility functions for determining the completion status of a non-blocking operation.
- 3. Inter-communicators. Recollect that MPI provides two types of communicators: intra-communicators and inter-communicators. Inter-

communicators can be used for point-to-point communications between processes belonging to distinct intra-communicators.

There are many other functions available to users of MPI. If we haven't discussed a facility you need, please consult the Standard [4] to determine whether it is part of MPI.

### 6.2 Implementations of MPI

If you don't have an implementation of MPI, there are three versions that are freely available by anonymous ftp from the following sites.

- Argonne National Lab/Mississippi State University. The address is info.mcs.anl.gov, and the directory is pub/mpi.
- Edinburgh University. The address is functional direction of  $\mathbb{R}^n$  is function of  $\mathbb{R}^n$ tory is pub/chimp/release.
- Ohio Supercomputer Center. The address is tbag.osc.edu, and the directory is pub/lam.

All of these run on networks of UNIX workstations. The Argonne/Mississippi State and Edinburgh versions also run on various parallel processors. Check the "README" files to see if your machine(s) are supported.

### 6.3 More Information on MPI

There is an MPI FAQ available by anonymous ftp at

 Mississippi State University. The address is ftp.erc.msstate.edu, and the file is  $\text{pub}/{\text{mpi}}/\text{faq}$ .

There are also numerous web pages devoted to MPI. A few of these are

- http://www.epm.ornl.gov/~walker/mpi. The Oak Ridge National Lab MPI web page.
- http://www.erc.msstate.edu/mpi. The Mississippi State MPI web page.
- http://www.mcs.anl.gov/mpi. The Argonne MPI web page.

Each of these sites contains a wealth of information about MPI. Of particular note, the Mississippi State page contains a bibliography of papers on MPI, and the Argonne page contains a collection of test MPI programs.

The *MPI Standard* [4] is currently available from each of the sites above. This is, of course, the definitive statement of what MPI is. So if you're not clear on something, this is the final arbiter. It also contains a large number of nice examples of uses of the various MPI functions. So it is considerably more than just a reference. Currently, several members of the MPI Forum are working on an annotated version of the MPI standard [5].

The book [2] is a tutorial introduction to MPI. It provides numerous complete examples of MPI programs.

The book [6] contains a tutorial introduction to MPI (on which this guide is based). It also contains a more general introduction to parallel processing and the programming of message-passing machines.

The Usenet newsgroup, comp.parallel.mpi, provides information on updates to all of these documents and software.

### 6.4 The Future of MPI

As it is currently defined, MPI fails to specify two critical concepts:  $I/O$  and the creation/destruction of processes. Work has already been started on the development of both I/O facilities and dynamic process creation. Information on the former can be obtained from http://lovelace.nas.nasa.gov/MPI-IO/mpiio.html, and information on the latter can be found on the Argonne MPI web page. Signicant developments are invariably posted to comp.parallel.mpi.

#### Compiling and Running MPI Programs  $\mathbf{A}$

This section is intended to give the *barest* outline of how to compile and run a program using each of the freely available versions of MPI. Please consult the documentation that comes with these packages for further details.

In each case, we assume that you wish to run your program on a homogeneous network of UNIX workstations, and that the executables, libraries, and header files have been installed in a public directory on the machines on which you are compiling and executing your program.

### A.1 MPICH

Here, we assume that the MPICH files are stored in the following files.

- Executables: /usr/local/mpi/bin
- Libraries: /usr/local/mpi/lib
- Header les: /usr/local/mpi/include

To compile the C source program prog.c, you should type

```
% cc -o prog prog.c -I/usr/local/mpi/include\
      -L/usr/local/mpi/lib -lmpi
```
In order to run the program with, say, 4 processes, you should first copy the executable to your home directory on each machine (unless the directory is NFS mounted), and then type

% mpirun -np 4 prog

This assumes that your system has a generic configuration file that lists machines on which MPI programs can be run.

### A.2 CHIMP

Before using CHIMP, you need to be sure the CHIMP home directory is in your path on all the machines on which you intend to run MPI programs. For example, if the CHIMP home directory is /home/chimp on each machine, and you use csh, you should add the following lines to your .cshrc on each machine.

setenv CHIMPHOME /home/chimp set PATH \$CHIMPHOME/bin:\$PATH

After modifying your cshrc file, you should change to your home directory on each machine and execute the following commands.

 $%$  cd  $\overline{\phantom{a}}$ % source .cshrc % ln -s \$CHIMPHOME/chimprc .chimpv2rc

Note that these commands only need to be carried out once  $-$  when you use CHIMP again, you can skip these steps.

If your MPI source program is called prog.c, you can compile it with

% mpicc -o prog prog.c

Before executing your program, you need to create a CHIMP conguration file. This contains a list of the executables, hosts on which to run the program, and directories containing the executables. Its basic format is a list of lines having the form:

(<executable>): host=<hostname>, dir=<directory>

For example, to run prog on four machines, we might create a file called prog.cong that contains the following lines.

```
(prog): host=mobydick, dir=/home/peter
(prog): host=kingkong, dir=/home/peter
(prog): host=euclid, dir=/home/peter
(prog): host=lynx, dir=/home/peter
```
In order to run the program, first copy the executable to the appropriate directory on each machine (unless the directory is NFS mounted), and then type

% mpirun prog.config

#### $A.3$  $LAM$

Before starting, make sure that the directory containing the LAM executables is in your path on each machine on which you intend to run your program. For example, if the LAM executables are in /usr/local/lam/bin and you use csh, you can simply add the following commands to your cshrc file.

```
setenv LAMHOME /usr/local/lam
set PATH $LAMHOME/bin:$PATH
```
After modifying your cshrc file, you should change to your home directory on each machine and execute the following commands.

```
% cd
\mathbf{v} contracts to \mathbf{v}% source .cshrc
```
Note that these commands only need to be carried out once — when you use LAM again, you can skip these steps.

Next create a file listing the names of the hosts on which you intend to run MPI. For example, a 4 host file might contain the following lines.

```
mobydick.usfca.edu
kingkong.math.usfca.edu
euclid.math.usfca.edu
lynx.cs.usfca.edu
```
If this file is called lamhosts, the command recon verifies that LAM can be started on each machine.

```
% recon -v lamhosts
\mathbf{r} reconcilent and \mathbf{v} is a reconcilent and \mathbf{v} is a reconcilent and \mathbf{v} is a reconcilent and \mathbf{v} is a reconcilent and \mathbf{v} is a reconcilent and \mathbf{v} is a reconcilent and \mathbf{v} is a re
recon: testing n0 (mobydick.usfca.edu)
recon: testing n1 (kingkong.math.usfca.edu)
recon: testing n2 (euclid.math.usfca.edu)
                testing n3 (lynx.cs.usfca.edu)
recon:
```
To actually start up LAM on each machine, type

```
% lamboot -v lamhosts
LAM - Ohio Supercomputer Center
hboot n0 (mobydick.usfca.edu)...
hboot n1 (kingkong.math.usfca.edu)...
hboot n2 (euclid.math.usfca.edu)...
hboot n3 (lynx.cs.usfca.edu)...
```
In order to compile your program, type

% hcc -o prog prog.c -lmpi

In order to run the program, first copy the executable to your home directory on each machine (unless the directory is NFS mounted), and then type

```
% mpirun -v n0-3 prog
1362 prog running on n0 (o)
14445 prog running on n1
12687 prog running on n2
1433 prog running on n3
```
To shut down LAM, type

% wipe -v lamhosts tkill n0 (mobydick.usfca.edu)... tkill n1 (kingkong.math.usfca.edu)... tkill n2 (euclid.math.usfca.edu)... tkill n3 (lynx.cs.usfca.edu)...

## References

- [1] Geoffrey Fox, et al., Solving Problems on Concurrent Processors, Englewood Cliffs, NJ, Prentice–Hall, 1988.
- [2] William Gropp, Ewing Lusk, and Anthony Skjellum, Using MPI: Portable Parallel Programming with the Message-Passing Interface, Cambridge, MA, MIT Press, 1994.
- [3] Brian W. Kernighan and Dennis M. Ritchie, The C Programming Language, 2nd ed., Englewood Cliffs, NJ, Prentice-Hall, 1988.
- [4] Message Passing Interface Forum, MPI: A Message-Passing Interface Standard , International Journal of Supercomputer Applications, vol 8, nos 3/4, 1994. Also available as Technical Report CS-94-230, Computer Science Dept., University of Tennessee, Knoxville, TN, 1994.
- [5] Steve Otto, et al., MPI Annotated Reference Manual, Cambridge, MA, MIT Press, to appear.
- [6] Peter S. Pacheco, *Parallel Programming with MPI*, San Francisco, CA, Morgan Kaufmann, 1997.